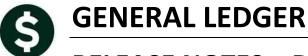

# **RELEASE NOTES – DECEMBER 2015**

This document explains new product enhancements added to the ADMINS Unified Community for Windows **GENERAL LEDGER** system and installed on your site in December 2015.

#### **TABLE OF CONTENTS**

| 1. | ACC  | COUNT MAINTENANCE                                    | 2 |
|----|------|------------------------------------------------------|---|
|    |      |                                                      |   |
| 2. | JOU  | Account Descriptions                                 | 3 |
|    | 2.1. | Simplified the List of Available Journal Entry Types | 3 |
|    |      | ERIES                                                |   |
|    | -    | Transaction History Screen                           |   |
| 4. |      | STING CONTROL                                        |   |
|    |      | No Records Selected Error Report                     |   |
|    |      | PORTS                                                |   |
| -  | 5.1. | Expenditure Summary with Legacy Accounts Report      |   |
|    | 5.2. | Treasury Receipt Batch TR# Added to Reports          |   |
|    | 5.2. | General Ledger Transaction History Reports           | 5 |
| 6. | HEL  | P REFERENCE LIBRARY                                  | 6 |
| ٠. |      | New or Updated Documentation                         |   |

#### 1. ACCOUNT MAINTENANCE

#### 1.1. Account Descriptions

A Short Description field was added to the Added Elements – Fund table accessed via Ledgers Account Elements Maintain Elements–Fund Added Fund Data.

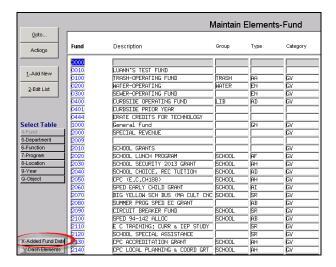

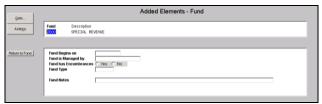

Figure 1 Before

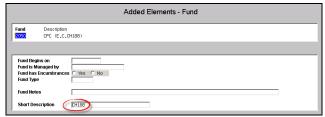

Figure 2 After

If the **SHORT** Description exists in the fund table it will now be used instead of the Fund Description to build the account description. This is in effect for the following screens:

GI Chart of Accounts – Add New Account Copy Accounts Changing Element Maintain Budget – Adding New Account

If the short description is filled in, when a new account is created, the **SHORT description** is used, followed, in this example, by the **Object Code description**, since the remaining element numbers are zero and have no description associated with them. The short description for Fund 2050 is **CH188**, and the object description is **MISCELLANEOUS REVENUE**. Only the first ten characters of the object code are to be used, based on the rules set up in the system default description. So the description for the account **#2050-000-0000-000-000-50900** will be **CH188:MISCELLANE**.

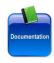

To learn more about how Account Descriptions are established, see the Ledgers ▶ Help Reference Library ▶ Account Maintenance ▶ About Account Descriptions.

[ADM-AUC-GL-8208]

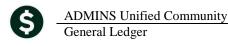

#### 2. JOURNAL ENTRIES

### Simplified the List of Available Journal Entry Types

Prior to the software update, a journal type of RE (Revenue/Expenditure Adjustment) was available to accommodate data from legacy systems. Users may accomplish the same thing with a DC (Debit/Credit) journal entry type. The **RE** type is no longer available.

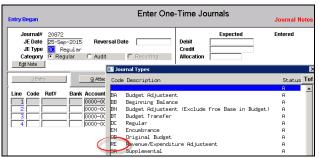

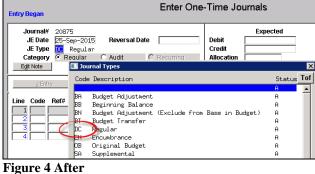

Figure 3 Before

[ADM-AUC-GL-8204]

### 3. QUERIES

### **Transaction History Screen**

The **Display Vendor** option was inadvertently disabled on the **Transaction History** screen. This function was restored and patched to sites in September and is included here to provide a record of the change.

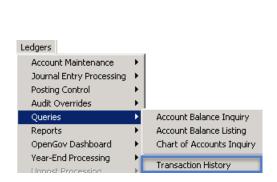

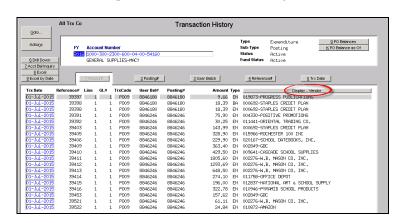

[ADM-AUC-GL-8201]

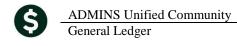

#### 4. POSTING CONTROL

#### **No Records Selected Error Report**

When posting transactions to the General Ledger, users would occasionally report that a message was displayed showing "No Records Selected for Posting". In the event that this occurs, an error report will be produced to assist the user in determining why the posting had no records selected.

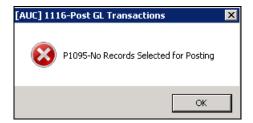

[ADM-AUC-GL-8206]

#### 5. REPORTS

#### **Expenditure Summary with Legacy Accounts Report** 5.1.

When this report was run with a sort order specified, it was not producing the desired results. This was corrected. Select Ledgers ▶ Reports ▶ Report Library ▶ **Expenditure Summary (w/ Legacy Accounts)** to run this report.

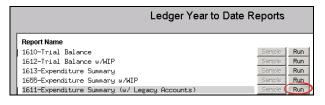

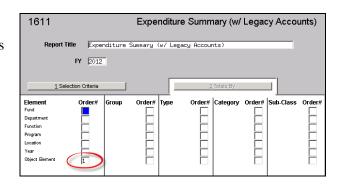

| 1611-GLEXPSUMVMS.REP Printed 24-Sep-2015 at 16:36:09 by                              |                                         |                    |              |              | Pag                  | re 1         |
|--------------------------------------------------------------------------------------|-----------------------------------------|--------------------|--------------|--------------|----------------------|--------------|
|                                                                                      | Town of ADMINS                          |                    |              |              |                      |              |
|                                                                                      | Expenditure Summary (w/ Legacy Accounts | ,                  |              |              |                      |              |
|                                                                                      | Fiscal Year: 2012 to 2012               |                    |              |              |                      |              |
|                                                                                      |                                         |                    |              |              |                      |              |
| Account Number and Description                                                       | Legacy Account                          | Adjusted<br>Budget | Encumbrances | Expenditures | Remaining<br>Balance | ;<br>a Noted |
|                                                                                      |                                         |                    |              |              |                      |              |
| 39299 ENCUMBRANCE ROLLOVER                                                           |                                         |                    |              |              |                      |              |
| 1000-610-0000-000-00-00-39299 ENCUMBRANCE ROLLOVER: General Fu                       |                                         | 215.00             | (285.00)     | .00          | 500.00               | (132.56      |
|                                                                                      |                                         |                    |              |              |                      |              |
| Total 39299 ENCUMBRANCE ROLLOVER                                                     |                                         | 215.00             | (285.00)     | .00          | 500.00               | (132.56      |
| 50420 SEWER-CHARGES FOR SERVICE                                                      |                                         |                    |              |              |                      |              |
| 0101-003-1430-000-00-00-50420 SEWER-CHARGES FOR SERVICE                              |                                         | 100,000.00         | .00          | .00          | 100,000.00           | .00          |
| Total 50420 SEWER-CHARGES FOR SERVICE                                                |                                         | 100,000.00         | .00          | .00          | 100,000.00           | .00          |
|                                                                                      |                                         | ,                  |              |              | ,                    |              |
| 51110 DEPARTMENT HEAD SALARY<br>0059-123-0000-001-00-00-51110 DEPARTMENT HEAD SALARY |                                         | .00                | .00          | 1.982.40     | (1.982.40)           | .00          |
| UUS9-123-UUUU-UU1-UU-UU-SIIIU DEPARTHENT HEAD SALARY                                 |                                         | .00                | .00          | 1,982.40     | (1,982.40)           | .00          |
| Total S1110 DEPARTMENT HEAD SALARY                                                   |                                         | .00                | .00          | 1,982.40     | (1,982.40)           | .00          |
| S1110 DEPARTMENT HEAD SALARY                                                         |                                         |                    |              |              |                      |              |
| 1000-123-0000-001-00-00-51110 DEPARTMENT HEAD SALARY                                 | 100-123-0000-001-00-00-51110            | .00                | .00          | 3,652.86     | (3,652.86)           | .00          |
|                                                                                      |                                         |                    |              |              |                      |              |
| Total 51110 DEPARTMENT HEAD SALARY                                                   |                                         | .00                | .00          | 3,652.86     | (3,652.86)           | .00          |
| S1110 DEPARTMENT HEAD SALARY                                                         |                                         |                    |              |              |                      |              |
| 1000-135-0000-001-00-00-51110 DEPARTMENT HEAD SALARY                                 | 100-135-0000-001-00-00-51110            | .00                | .00          | 10,538.74    | (10,538.74)          | .00          |
| Total 51110 DEPARTMENT HEAD SALARY                                                   |                                         | .00                | .00          | 10,538.74    | (10,538,74)          | .00          |

Figure 5 Before

General Ledger

**ADMINS Unified Community** 

| 1611-GLEXPSUMVMS.REP             | Printed 24-Sep-2015 at 16:39:44 b    |                                         |              |              |              | Pag          | e l    |
|----------------------------------|--------------------------------------|-----------------------------------------|--------------|--------------|--------------|--------------|--------|
|                                  |                                      | Town of ADMINS                          |              |              |              |              |        |
|                                  |                                      | Expenditure Summary (w/ Legacy Accounts | :)           |              |              |              |        |
|                                  |                                      | Fiscal Year: 2012 to 2012               |              |              |              |              |        |
|                                  |                                      |                                         |              |              |              |              |        |
|                                  |                                      |                                         | Adjusted     |              |              | Remaining    |        |
| Account Number and Description   |                                      | Legacy Account                          | Budget       | Encumbrances | Expenditures | Balance      | % Used |
|                                  |                                      |                                         |              |              |              |              |        |
| 51110 DEPARTMENT HEAD SALARY     |                                      |                                         |              |              |              |              |        |
| 0200-450-0000-004-00-00-51110 D3 | RECTOR                               | 020-450-0000-004-00-00-51110            | 25,943.00    | .00          | 26,528.56    | (585.56)     | 102.26 |
| 0300-460-0000-004-00-00-51110 DE | PARTMENT HEAD SALARY                 | 030-460-0000-004-00-00-51110            | 25,944.00    | .00          | 25,690.77    | 253.23       | 99.02  |
| 1000-123-0000-001-00-00-51110 DE | PARTMENT HEAD SALARY                 | 100-123-0000-001-00-00-51110            | 119,183.00   | .00          | 119,183.00   |              | 100.00 |
| 1000-135-0000-001-00-00-51110 DE |                                      | 100-135-0000-001-00-00-51110            | 97,915.00    | .00          | 97,915.00    |              | 100.00 |
| 1000-139-0000-001-00-00-51110 DE |                                      | 100-139-0000-001-00-00-51110            | 70,490.00    | .00          | 70,489.31    |              | 100.00 |
| 1000-154-0000-001-00-00-51110 DE |                                      | 100-154-0000-001-00-00-51110            | 71,975.00    | .00          | 71,975.00    |              | 100.00 |
| 1000-163-0000-001-00-00-51110 DE |                                      | 100-163-0000-001-00-00-51110            | 1,100.00     | .00          | 1,100.00     |              | 100.00 |
| 1000-189-0000-001-00-00-51110 DE |                                      | 100-189-0000-001-00-00-51110            | 50,670.00    | .00          | 50,670.00    |              | 100.00 |
| 1000-210-0000-002-00-00-51110 DE |                                      | 100-210-0000-002-00-00-51110            | 99,665.00    | .00          | 99,664.94    |              | 100.00 |
| 1000-220-0000-002-00-00-51110 DE |                                      | 100-220-0000-002-00-00-51110            | 100,786.00   | .00          | 96,587.76    | 4,198.24     | 95.84  |
| 1000-251-0000-002-00-00-51110 DE |                                      | 100-251-0000-002-00-00-51110            | 70,490.00    | .00          | 70,489.28    |              | 100.00 |
| 1000-252-0000-002-00-00-51110 DE |                                      | 100-252-0000-002-00-00-51110            | 3,000.00     | .00          | 3,000.00     |              | 100.00 |
| 1000-253-0000-002-00-00-51110 DE | PARTMENT HEAD SALARY                 | 100-253-0000-002-00-00-51110            | 20,032.00    | .00          | 20,752.68    | (720.68)     | 103.60 |
| 1000-255-0000-002-00-00-51110 DE |                                      | 100-255-0000-002-00-00-51110            | 25,000.00    | .00          | 23,080.50    | 1,919.50     | 92.32  |
| 1000-292-0000-002-00-00-51110 DE | PARTMENT HEAD SALARY                 | 100-292-0000-002-00-00-51110            | 44,411.00    | .00          | 44,410.72    |              | 100.00 |
| 1000-421-0000-004-00-00-51110 DE | PARTMENT HEAD SALARY                 | 100-421-0000-004-00-00-51110            | 51,888.00    | .00          | 51,536.50    | 351.50       | 99.32  |
| 1000-541-0000-005-00-00-51110 DE | PT HEAD - DIRECTOR                   | 100-541-0000-005-00-00-51110            | 48,511.00    | .00          | 49,206.33    | (695.33)     | 101.43 |
| 1000-610-0000-006-00-00-51110 DE | PARTMENT HEAD SALARY                 | 100-610-0000-006-00-00-51110            | 61,403.00    | .00          | 62,063.19    | (660.19)     | 101.08 |
| 1000-992-0000-009-00-00-51110 AE | MINISTRATIVE SALARY                  |                                         | 35,000.00    | .00          | 35,000.00    | .00          | 100.00 |
| 7080-000-0000-000-00-51110 CC    | MPENSATED BUY-BACK SALARY            | 708-000-0000-000-00-51110               | .00          | .00          | 165,080.99   | (165,080.99) | .00    |
| Total 51110 DEPARTMENT HEAD SA   | LARY                                 |                                         | 1,023,406.00 | .00          | 1,184,424.53 | (161,018.53) | 115.73 |
| 51115 ADMINISTRATIVE PERSONNEI   | SALARY                               |                                         |              |              |              |              |        |
| 1000-135-0000-001-00-00-51115 AD | MINISTRATIVE PERSONNEL SALARY-HUMAN  | RESOURCE OFF                            | 17.000.00    | .00          | 16,976.36    | 23.64        | 99.86  |
|                                  | MINISTRATIVE PERSONNEL SALARY-ZONING |                                         | 6,000.00     | .00          | 6,000.00     |              | 100.00 |
| Total 51115 ADMINISTRATIVE PER   | SONNEL SALARY                        |                                         | 23,000.00    | .00          | 22,976.36    | 23.64        | 99.90  |

Figure 6 After

[ADM-AUC-GL-8202]

### Treasury Receipt Batch TR# Added to Reports

#### 5.2.1. **General Ledger Transaction History Reports**

The user-defined Transaction Number (TR#) will now print in the notes field on each of the following reports run from the Ledgers > Reports > Report Library > Transaction History screen:

1630-Transaction Detail W/Notes 1639-Transaction Detail W/Notes & Vendor 1629-Transaction Detail - Debits/Credits Only Report 1631-Transaction Detail - Debits/Credits No Approp Roll Trxs

| Town of ADMINS  Transaction Detail Report w/Notes & Vendor  Fiscal Year: 2016 to 2016                    |             |  |         |     |     |          |          |     |                                      |
|----------------------------------------------------------------------------------------------------|-------------|--|---------|-----|-----|----------|----------|-----|--------------------------------------|
|                                                                                                    |             |  |         |     |     |          |          |     | Irans Date Code Description / Vendor |
| 3-Nov-2015 1901 TR#: USER_DEFINED_1234567                                                                | <b>&gt;</b> |  | 8846362 | 399 | .00 | 1,000.00 | .00      | .00 | 1,000.00                             |
| 6580-000-0000-000-00-10400 CASH, TOW                                                                     |             |  |         |     | .00 | 1,000.00 | .00      | .00 | 1,000.00                             |
| 3-Nov-2015 DP01 TR#: USER_DEFINED_1234567                                                                |             |  | 8846362 | 399 | .00 | .00      | 1,000.00 | .00 | (1,000.00                            |
| 6580-000-0000-000-00-39100 REVENUE                                                                       |             |  |         |     | .00 | .00      | 1,000.00 | .00 | (1,000.00                            |
| 3-Nov-2015 DP01 TR#: USER_DEFINED_1234567                                                                |             |  | 8846362 | 399 | .00 | .00      | 1,000.00 | .00 | (1,000.00                            |
| 6580-000-0000-000-00-48513 179 MECHA                                                                     |             |  |         |     | .00 | .00      | 1,000.00 | .00 | (1,000.00                            |
| *** Grand Total ***                                                                                      |             |  |         |     | .00 | 1,000.00 | 2,000.00 | .00 | (1,000.00                            |
| ===== Selection Legend =====                                                                             |             |  |         |     |     |          |          |     |                                      |
| Account Type: ALFER<br>FY: 2016 to 2016<br>Trx. Date: 23-Nov-2015 to 23-Nov-2015<br>Account Sub Type: CP |             |  |         |     |     |          |          |     |                                      |

**Figure 7 Transaction Detail Report Example** 

[ADM-AUC-RC-8291]

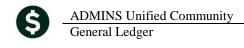

## 6. HELP REFERENCE LIBRARY

## **New or Updated Documentation**

The following new or updated documentation was added to the Help Reference Library.

**About Account Descriptions** ACCOUNT MAINTENANCE